#### **Menutree Website:**

- + Products / docu / downloads
  - + Accessories
    - + Adapter for s5-interface
      - $+\ V24\text{-}adapter$

## **QR-Code Website:**

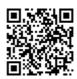

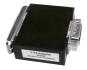

Please make sure to update your drivers before using our products.

# Watching of S7-PLC-devices via LAN without Ethernet-CP

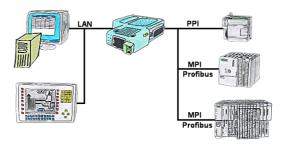

Your panel only has a LAN-socket as PLC-interface? No problem, connect this socket with the S7-LAN or the MPI-LAN-cable and plug it directly on the PPI/MPI/Profibus of the PLC. Then access to the variables and data of the PLC is already available.

## Standardised time

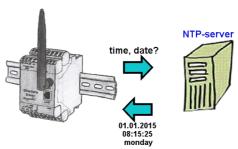

Should all EtherSens devices record time-synchronized in your equipment? By coupling with an NTP-time-server, all devices pick up the current time and adjust this.

# Data backup S7-PLC PN-port on SD-card

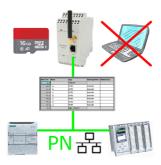

S7-PLC triggered DB-backup/-restore without additional PC via PN-port on SD card

## Worldwide access

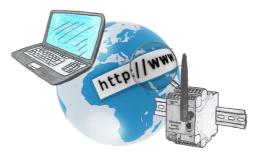

No matter where you are, access to the EtherSens-device and its web-interface is available from everywhere.

# Data backup S7-PLC PN-port on FTP-server via dig. IO

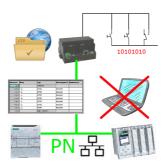

Via digital input triggered DB-backup/-restore without additional PC via PN-port to FTP-server

## PLC coupling (data exchange between PLC-devices)

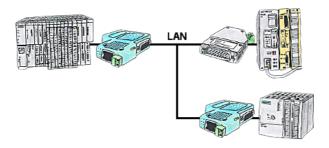

Your pumping stations report the water levels of the central control via telephone network. The central office itself can of course transmit commands/messages to the substations as well. Thereto no dedicated line is required, it's sufficient when the stations connect via network (DSL-router).

#### PLC-data in Excel-readable file

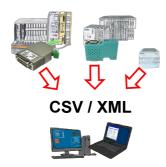

Save your PLC content, production-data in a file on your PC. This file, a CSV- or XML-file (depending on the license), can then be used e.g. further processed with Excel.

A file that includes all configured variables in an infinitely-long list with a suitable time-stamp, either controlled by the PC or via a PLC-trigger (depending on the license). No matter which Siemens-control, as soon as a network-connection is available, nothing stands in the way of recording.

With S7-LAN for PPI, MPI or Profibus or S5-LAN++ for S5-controllers, PLCs without a network-connection can also be addressed and recorded. And depending on the license are several parallel connections possible.